- [howto\\_setup\\_dual\\_clone\\_mode](https://wiki.inf.unibz.it/doku.php?id=public:howto_setup_dual_clone_mode)
- [xorg-configurations](https://wiki.inf.unibz.it/doku.php?id=auth:xorg-configurations)
- [Omich 27-6-2007](https://wiki.inf.unibz.it/doku.php?id=public:omich_-_27-6-2007)
- [GNU screen cheat sheet](https://wiki.inf.unibz.it/doku.php?id=public:gnu_screen_cheat_sheet)
- [Virtual Infrastructure Client](https://wiki.inf.unibz.it/doku.php?id=public:virtual_infrastructure_client)

From: <https://wiki.inf.unibz.it/>- **Engineering-Tech Wiki**

Permanent link: **<https://wiki.inf.unibz.it/doku.php?id=public:documentation&rev=1186128684>**

Last update: **2019/01/16 10:03**

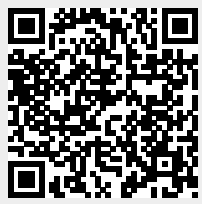